# **SetDST**

Stefan Falke

Copyright © Copyright©1999 Stefan Falke

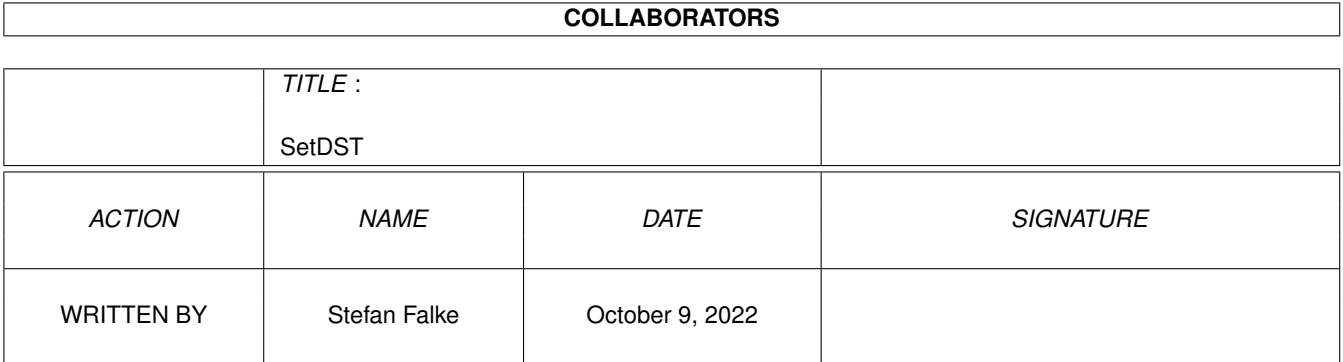

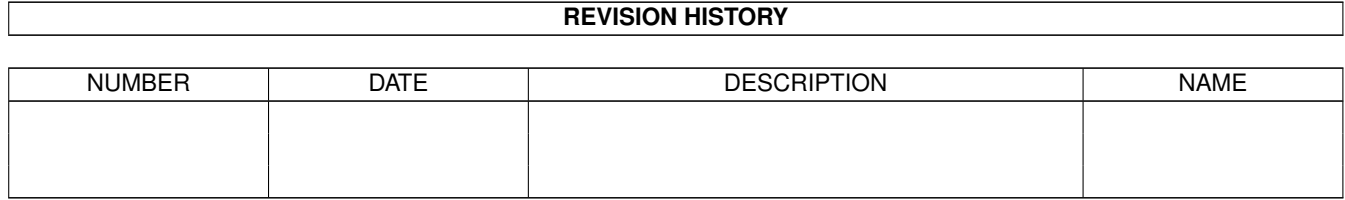

# **Contents**

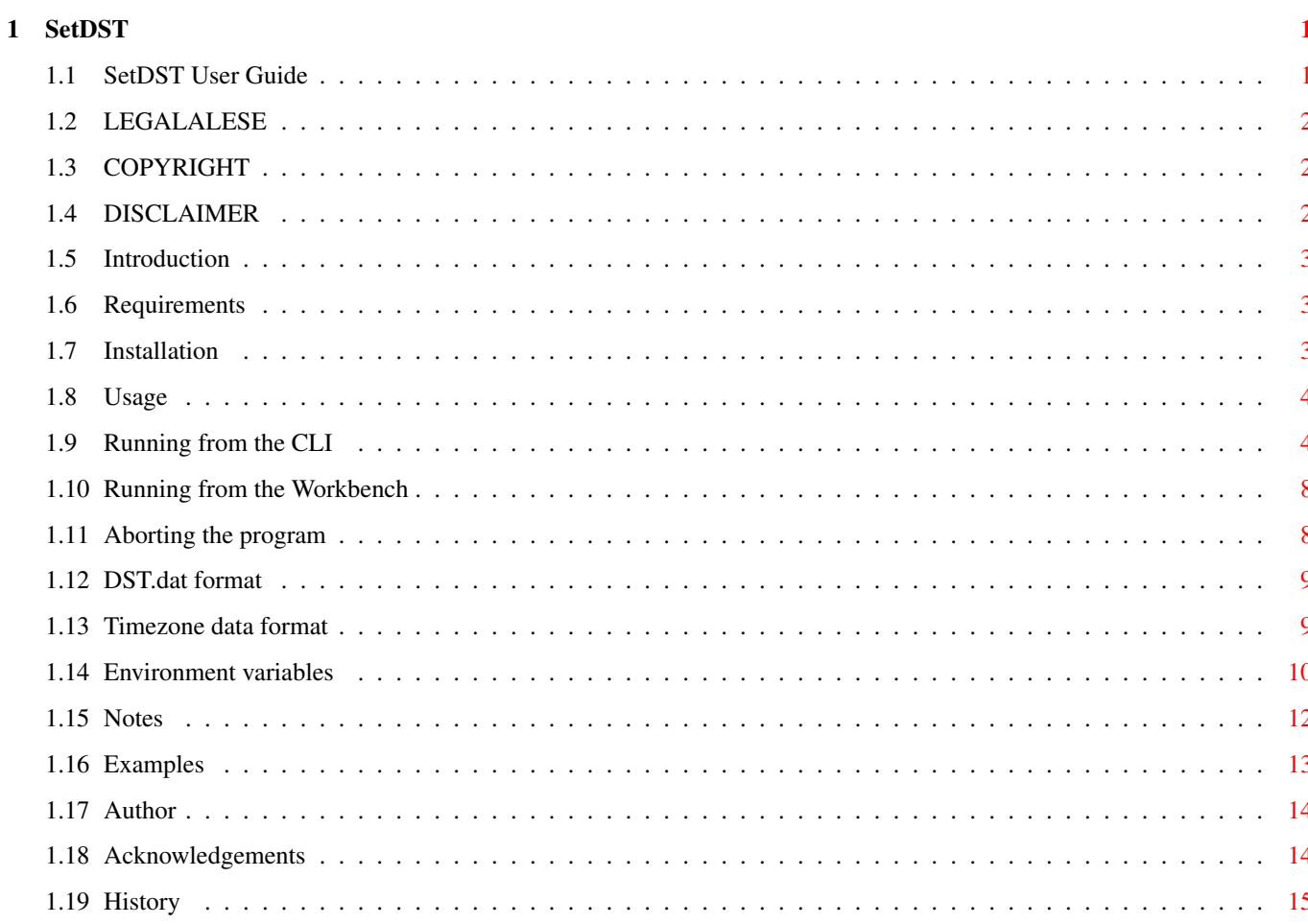

# <span id="page-4-0"></span>**Chapter 1**

# **SetDST**

# <span id="page-4-1"></span>**1.1 SetDST User Guide**

SetDST 1.3 (26.4.99) Copyright © 1999 by Stefan Falke. All Rights Reserved.

================================== User Guide ==================================

> LEGALESE Important things first!

Introduction What's it for?

Requirements What you need.

Installation Where do I put things?

Usage How do I do it?

Notes Mind the gap!

Examples For those who never read the docs.

Author Who wrote this?

Acknowledgements Thank you, thank you so much.

History

As time goes by...

# <span id="page-5-0"></span>**1.2 LEGALALESE**

#### LEGALESE

If you want to use this software read the COPYRIGHT, the DISCLAIMER and any other documentation that can be found here before taking any further steps.

COPYRIGHT

DISCLAIMER

## <span id="page-5-1"></span>**1.3 COPYRIGHT**

COPYRIGHT

The software SetDST, all related files and this documentation unless otherwise quoted is Copyright © 1999 by Stefan Falke. All Rights Reserved.

This program is Freeware.

You may use and distribute it unless told not to do so by the author. You may distribute unmodified copies of the SetDST archive on disk provided that no money is charged beyond the cost of the storage media. You may distribute unmodified copies of the SetDST archive electronically over computer networks or bulletin board systems provided that no money is charged beyond the costs for downloading the archive.

You are not allowed to modify the SetDST archive or to distribute copies of the SetDST archive by other means than those stated herein without explicit permission by the author. You are not allowed to modify or translate neither the program nor the included files. You are not allowed to decode the program or allow it to be decoded into its constituent source code.

## <span id="page-5-2"></span>**1.4 DISCLAIMER**

DISCLAIMER

THE AUTHOR OF THIS SOFTWARE MAKES NO WARRANTIES, EITHER EXPRESSED OR IMPLIED, WITH RESPECT TO RELIABILITY, QUALITY, PERFORMANCE, OR OPERATION OF THE SOFTWARE DESCRIBED HEREIN FOR ANY PARTICULAR PURPOSE. THIS SOFTWARE IS PROVIDED "AS IS". THE ENTIRE RISK AS TO ITS QUALITY AND PERFORMANCE IS WITH THE USER. IN NO EVENT WILL THE AUTHOR BE LIABLE FOR DIRECT, INDIRECT, INCIDENTAL OR

CONSEQUENTIAL DAMAGES, OR DAMAGES RESULTING FROM LOSS OF USE OR LOSS OF ANTICIPATED PROFITS RESULTING FROM ANY DEFECT IN THE PROGRAM EVEN IF IT HAS BEEN ADVISED OF THE POSSIBILITY OF SUCH DAMAGE OR LOSS.

## <span id="page-6-0"></span>**1.5 Introduction**

Introduction

In most countries of the world local time changes two times a year: from local standard time, also known as Wintertime, to local daylight saving time (DST), also known as Summertime, and back.

SetDST helps you to keep up with the DST switches and will perform any necessary action automatically. It may be run in the background if you wish, so if you never switch your computer off it will make sure that you always have the right system time--hopefully, though.

In addition to that SetDST creates and manages up to 4 environment variables which enables other applications to make use of the time zone names and GMT offsets stored within. It is able to patch the default locale by user request.

## <span id="page-6-1"></span>**1.6 Requirements**

Requirements

\textdegree{} AmigaOS 2.04 or higher

## <span id="page-6-2"></span>**1.7 Installation**

#### Installation

There is no special installation process required to run SetDST - unpack the archive to a place you like and run the program.

However, if you want a more convenient method of installing the program there is an Installer script provided with this release, called Install-SetDST. If you double-click its icon only those files will be installed you really need and you may choose other options like installing SetDST so that it will be run automatically during startup.

If you run SetDST for the first time your system time should be set to your current local time. In addition to that your locale settings, maintained by the Locale Preferences editor, should be set to your Country and Time Zone so that SetDST is able to select the correct DST scheme for your area. Both settings are important if you run SetDST with the builtin default settings -- the experienced user may override the default settings.

If the environment variable TZ is already present, its DST part should reflect the time in your zone, either standard time or DST.

## <span id="page-7-0"></span>**1.8 Usage**

Usage

SetDST can either be run from the CLI or from the Workbench.

Running from the CLI Running from the Workbench Aborting the program The DST.dat format The Timezone data format Environment variables

### <span id="page-7-1"></span>**1.9 Running from the CLI**

Running from the CLI

Format: SetDST [TZDATA <tzdata>] [ZONE <zone>] [SETTZ] [SASFIX] [SETTIMEZONE] [SETYAMTZ] [SETLOCALE] [REMOVEENV] [BACKGROUND] [NOSAVE] [NOUSE] [BATTCLOCKONLY] [NOASK] [NOREQ] [QUIET] [NOLOG] [REFRESH <seconds>] [NOWATCHENV] [CX\_PRIORITY <priority]

Template: TZDATA/K,ZONE/K, SETTZ/S, SASFIX/S, SETTIMEZONE/S, SETYAMTZ/S, SETLOCALE/S, REMOVEENV/S, BACKGROUND/S, NOSAVE/S, NOUSE/S, BATTCLOCKONLY/S, NOASK/S,NOREQ/S,QUIET/S,NOLOG/S, REFRESH/N/K,NOWATCHENV/S,CX\_PRIORITY/N/K

TZDATA

When no TZDATA argument is given, the program will read and parse the file

DST.dat which contains time zone specific information for various  $\leftrightarrow$ countries and other geographical regions. By default, the program uses the current locale settings (Country and Time Zone) to retrieve the correct timezone record from DST.dat.

SetDST will search for DST.dat in the s drawer of the current directory or in S:. With TZDATA you can specify a different path for the program to look for DST.dat. The value has to be a complete path including the filename, 'DH0:data/DST.dat' for example. In addition to that TZDATA may contain a complete timezone record in the Timezone data format which will be used instead of records from DST.dat.  $7$   $\bigcap$   $\overline{F}$ By specifying ZONE you can force SetDST to search for and use a specific record in DST.dat . ZONE may contain a record identifier or a standard timezone name and a GMT offset to identify a record. If SetDST is unable to retrieve a timezone record from DST.dat or a wrong timezone string is given with TZDATA the US rules are used to switch to and from DST, which is the first Sunday in April at 02:00 and the last Sunday in October at 02:00 with DST beeing one hour ahead of standard time. In this case the names of the time zones will default to 'GMT' and the GMT offset is set to the current Locale Time Zone offset. SETTZ By default SetDST stores the current timezone names and GMT offsets in the environment variable TZONE . With SETTZ you tell the program to create the environment variable TZ as well, which has the format as documented by the SAS/C compiler environment. SASFIX is only used in combination with SETTZ. It will create the TZ variable in a different form to support applications which work around the broken SAS/C time functions. Please note that when specifying this argument it is not possible for applications to determine by TZ whether standard or daylight saving time is in effect! **SETTIMEZONE** With SETTIMEZONE you tell SetDST to create the environment variable TIMEZONE which will hold a RFC 822 compliant timezone string. SETYAMTZ With SETYAMTZ you tell the program to create the environment variable YAM TZ, which has the same format as TIMEZONE . If this variable is present when you use the EMail client YAM to write mail, its contents will be added to the 'Date' line of the mail body. SETLOCALE As the current AmigaOS doesn't offer a documented standard way of setting

DST, the best way for an application to evaluate the current DST mode for creating time specific information would be to look out for a special environment variable like TZ or TZONE. However, many applications do not behave this way and simply use the current Time Zone value set with the Locale Preferences program which will obviously produce wrong results when DST is in effect. To support this kind of programs you can tell SetDST to set the GMT offset of the default locale to the value calculated by SetDST with the SETLOCALE argument. Please note that SETLOCALE will only work if BACKGROUND is specified too. If SetDST is stopped from running the original GMT offset of the default locale will be restored. When specifying SETLOCALE you should not set NOWATCHENV. This will allow SetDST to react to any changes beeing made to the locale preferences-- SetDST might behave incorrectly otherwise! NOTE: SETLOCALE will change the GMT offset system wide for any application wich uses the default locale. Having other programs running which do DST calculations by themselves will very likely cause them to behave incorrectly so this argument should be used with care! REMOVEENV will cause SetDST to behave different: It will only delete environment variables created and maintained by SetDST. This option may be useful if you decide not to use SetDST anymore or you do not want to remove environment variables by hand for a different reason. By default SetDST will only remove TZONE. If you specify SETTZ, SETTIMEZONE and/or SETYAMTZ together with REMOVEENV, the corresponding variables will be deleted as well. The variables will be deleted from ENVARC: and ENV: unless you specify NOSAVE to remove them from ENV: only. BACKGROUND If you run SetDST without the BACKGROUND argument it will check once what time it is, do any necessary system time changes, write all required environment variables and then exit. If your system is powered on 24 hours/seven days a week you can let SetDST watch for changes in the background by specifying BACKGROUND.

This way SetDST will run as a Commodity and the behaviour of it can be managed with the 'Commodities Exchange' program.

Please refer to the

Notes

section for possible side effects when specifying

BACKGROUND.

#### NOSAVE

With NOSAVE you prevent SetDST from writing any changes to the battery-backed clock and environment variables will only be written to ENV: and not to ENVARC: In combination with REMOVEENV environment variables will only be deleted

from ENV:

NOUSE

When NOUSE is specified SetDST will NOT change system time if necessary and will NOT write any environment variables at all.

It will only tell you what it wants to do via CLI or logfile messages. BATTCLOCKONLY Under some conditions it can be dangerous to set back system time (see Notes ). With BATTCLOCKONLY you can force SetDST to only change the battery-backed clock and leave the system time untouched. NOASK By default SetDST will bring up a requester that has to be satisfied before it changes system time. Whith NOASK these changes will be performed without prior confirmation. NOREQ With NOREQ you tell SetDST not to bring up any requester, it overrides NOASK. **OUTET** By default SetDST writes informative messages to a console window. If you do not want to see these messages, you should specify QUIET. NOLOG Those informative messages will also be written to t:SetDST.log unless you tell SetDST not to do so by specifying NOLOG. REFRESH is especialy useful if you have to set back system time while SetDST is running which is always a thing that might cause problems for a numerous kind of other programs as well (see Notes ). If system time is set back beyond the previous date for a DST switch SetDST wouldn't be able to catch the next switch based on the new time. With REFRESH you can specify the duration of the interval in seconds SetDST looks for any changes done to system time from outside SetDST. So with the default value of 60, SetDST looks every 60 seconds for changes and if there were any that would affect the current DST settings, it will perform all necessary action. 60 seconds should be a good compromise between accuracy and system load--choosing shorter intervals might slow down other running programs. However, if you want SetDST to use almost no processor time at all while in the background you can disable this feature with a REFRESH value of 0. NOTE: you can always force SetDST to reevaluate the current settings by either quitting and restarting it or by deactivating and reactivating it through Commodities Exchange. NOWATCHENV SetDST mainly uses TZONE to store the current DST setting. If you change this environment variable from outside SetDST while SetDST is running, the program while notice that by default and perform any necessary changes immediately. SetDST will also monitor changes beeing made to the Locale settings and will act in the same way. With NOWATCHENV this feature can be disabled.

CX\_PRIORITY lets you set the priority of SetDST running in the Commodities Exchange environment. It accepts values from -128 to 127, the higher the number, the higher the priority of the SetDST commodity.

## <span id="page-11-0"></span>**1.10 Running from the Workbench**

Running from the Workbench

All of the CLI arguments also exist as Workbench ToolTypes with the same meaning.

If you want to run SetDST during startup, the recommended way is to copy SetDST and SetDST.info to the SYS:WBStartup drawer. If you do so, you should add the tooltype DONOTWAIT so that the startup sequence does not wait until SetDST has finished. You should also copy DST.dat to the S: drawer.

The

```
Installer script
                 offers an option to copy all files to
the right place for running SetDST during startup if you select 'Average'
or 'Expert' mode.
```
### <span id="page-11-1"></span>**1.11 Aborting the program**

Aborting the program If you run SetDST without the **BACKGROUND** argument there is no need to abort the program--it will run once making all necessary changes and then exit. If you run SetDST with the BACKGROUND argument you have several ways aborting the running program: \textdegree{} Open the Commodities Exchange window and select the 'Remove' gadget. \textdegree{} SetDST can only run once on your system. If you try to start it ← again it will refuse to open and will also force the already running SetDST to exit. \textdegree{} Send a break signal (Ctrl-C) to the SetDST task and the program will ← exit. \textdegree{} If you run SetDST from the CLI, press the 'Ctrl-C' keys in the CLI ← window.

## <span id="page-12-0"></span>**1.12 DST.dat format**

.

#### DST.dat format

DST.dat contains timezone records for various countries and other geographical regions. Each line represents a timezone record which mainly consists of a string in  $th$ e

Timezone data format

In addition to that it may be preceded by a record identifier which will allow to classify and/or closer identify a record. Record identifiers and timezone strings are separated by a ';' character. They are used, for example, when the current locale settings are to be used to retrieve a record or if you specify the ZONE argument.

Comments in DST.dat are identified by a '#' character, blank lines and white spaces are ignored.

The records in DST.dat are parsed from top to bottom--the first record that matches will be used. To reduce parsing time or avoid problems with duplicate record identifiers you can copy your timezone record to the beginning of the file.

Example:

USA;EST5EDT,M4.1.0/2,M10.5.0/2 # Eastern Time Zone

In this record 'USA' is the record identifier, 'EST5EDT,M4.1.0/2,M10.5.0/2' is the timezone string and ' Eastern Time Zone' is a comment. It will be selected by SetDST if your Locale settings are set to 'United\_states' and '5 Hours from GMT' and you do not specify a different timezone string via TZDATA and no ZONE argument is given. This record will also be chosen if you specify 'USA' with the ZONE argument (because the record for the Eastern Time Zone is the first record in DST.dat which matches 'USA') or if you specify 'USA5' or 'EST5' (if you want to make sure that only the record with a matching identifier/zone name and GMT offset will be selected). Alternatively, to use this time zone data you can supply 'EST5EDT,M4.1.0/2,M10.5.0/2' with the TZDATA argument. If you would specify 'EST' with the ZONE argument the timezone record for Eastern Australia would be selected because it is the first record which

matches 'EST'.

This is how the complete DST.dat DST.dat currently looks like.

## <span id="page-12-1"></span>**1.13 Timezone data format**

Timezone data format

The timezone string specifies the names of timezones and the GMT offsets of these zones SetDST uses for creating environment variables

as well as the rules of these zones that will tell SetDST when to switch to and from DST. The string is based upon the POSIX.1 TZ format and has the following form: std offset dst[offset],date[/time],date[/time] The spaces are for clarity only and should be ommited! where: std and dst are 3 or more characters specifying the local standard and daylight saving time (DST) zone names. offset is of the form [-]hh:[mm[:ss]] and specifies the offset west of GMT. If there is no offset following dst daylight saving time is one hour ahead of standard time. date[/time],date[/time] specifies the beginning and end of DST. If this is absent, the US rules for DST are used. date is of the form Mm.n.d for the dth day of week n of month m of the year (1<=m<=12, 1<=n<=5, 0 (Sunday)<=d<=6(Saturday)). Week 1 is the first week in which day d appears and '5' stands for the last week in which day d appears. time takes the form hh:[mm[:ss]] and defaults to 02:00 for the beginning and end of DST. Example: CET-1CEST-2,M3.5.0/2,M10.5.0/3 means standard time is called CET and is one hour east of GMT, DST is called CEST and, if it is in effect, is 2 hours east of GMT. DST starts on the last Sunday in March at 02:00 and ends on the last Sunday in October at 03:00. PST8PDT,M4.1.0/2,M10.5.0/2 means standard time is called PST and is 8 hours west of GMT, DST is called PDT and, if it is in effect, is 7 hours west of GMT. DST starts on the first Sunday in April at 02:00 and ends on the last Sunday in October at 02:00.

## <span id="page-13-0"></span>**1.14 Environment variables**

#### Environment variables

SetDST uses environment variables to store and retrieve the current DST settings and to allow other applications to make use of it. They will be stored by default in ENV: and in ENVARC: unless you specify the NOUSE and/or NOSAVE arguments.

TZONE The main variable managed by SetDST is TZONE. Its format is very similar to the TZDATA format: std offset[dst offset] The spaces are for clarity only and should be ommited! where: std and dst are 3 or more characters specifying the local standard and daylight saving time (DST) zone names. offset is of the form [-]hh:[mm[:ss]] and specifies the offset west of GMT. If the dst offset part is absent, SetDST assumes that system time represents standard time, if it is present, system time means daylight saving time. Offset always specifies the absolute offset of the zone from GMT so if standard time is in use, you should use the std offset and if DST is in effect, the dst offset should be used. Note that this is different to the standard timezone environment variable TZ! Examples: EST5 means standard time is in effect, your timezone is called EST and you are 5 hours west of GMT. CST-9:30CST-10:30 means DST is in effect, your timezone is called CST and you are 10 hours, 30 minutes east of GMT. TZ If you specify the SETTZ argument, SetDST will write the TZ environment variable as well. By default it will be in the format used by the SAS/C compiler environment: aaabbb[ccc] where: aaa is a three-letter abbreviation for the local standard time zone. hhh is of the form -23 to 24 and specifies the offset west of GMT in hours. ccc is a three-letter abbreviation for the local DST zone.

It is present if DST is in effect and local time is one hour ahead of standard time. If SASFIX is specified along with SETTZ, TZ will be in the following format: aaabbb aaa is a three-letter abbreviation for the local standard or daylight saving time zone. bbb is of the form -23 to 24 and specifies the offset west of GMT in hours for standard or daylight saving time. Examples:  $CET-1$ means standard time is in effect, your timezone is called CET and you are 1 hour east of GMT. EST5EDT means DST is in effect, your timezone is called EDT, and you are 4 hours west of GMT. EDT4 (created in combination with SASFIX) means your timezone is called EDT and you are 4 hours west of GMT. It is unknown whether DST is in effect or not. TIMEZONE, YAM\_TZ If you specify the SETTIMEZONE argument, SetDST will write the TIMEZONE environment variable as well. If you specify the SETYAMTZ argument, SetDST will write the YAM\_TZ environment variable as well. Both will contain a RFC 822 compliant time string in the following format:  $[+/$ ]hhmm Examples: A TZONE containing CST-9:30CST-10:30 will produce '+1030', a TZONE containing EST5 will produce '-0500'.

## <span id="page-15-0"></span>**1.15 Notes**

Notes

SetDST's main job is to change the Amiga system time and the battery-backed clock when it thinks the time for a DST switch has come. Under some conditions changing the time backwards or forwards while other programs are running might cause some serious problems: All programs that compute time measurement or depend on a continuous increasing system time may come into dire straits -- they can produce wrong results, may behave in an unpredictable way or even crash the computer, especially when the time is set backwards. If you have such kind of programs running on your system and would still like to use SetDST there are several possibilities to avoid problems: \textdegree{} You can force SetDST to only set the battery-backed clock and not ← the system time by specifying the BATTCLOCKONLY argument.

\textdegree{} If you do not want SetDST to have the ability to change system time while the system is running, do NOT specify the BACKGROUND argument. Instead you should run SetDST once during startup as early as possible before you run any program that might do timing operations.

\textdegree{} You should NOT specify the NOASK argument and you should NOT specify the NOREQ argument. This way every time SetDST wants to change the time, it asks you for confirmation before - if you have programs running at that moment that perform timing routines, select 'No' to prevent SetDST from changing the time.

## <span id="page-16-0"></span>**1.16 Examples**

Examples

1. SetDST

SetDST will retrieve the timezone record from DST.dat based on the current locale settings. It will check once if local time is DST or standard time, see how it matches with the environment variables, adjust system time and variables if necessary and then exit. If it wants to change system time and environment variables, it asks the user for confirmation. It will create the environment variable TZONE.

2. SetDST ZONE="EST5"

SetDST will retrieve the timezone record from DST.dat matching the time zone name "EST" and a GMT offset of '5' hours west of GMT. It will check once if local time is DST or standard time, see how it matches with the environment variables, adjust system time and variables if necessary and desired by the user and then exit. It will create the environment variable TZONE.

3. SetDST TZDATA="CET-1CEST-2,M3.5.0/2,M10.5.0/3" BACKGROUND NOASK SETTZ SETTIMEZONE SETYAMTZ REFRESH=0

SetDST will use the timezone string "CET-1CEST-2,M3.5.0/2,M10.5.0/3". It will run in the background and watch out for the next DST switch. If it wants to change system time and environment variables, it does not ask the user for confirmation. It will create the environment variables TZONE, TZ, TIMEZONE and YAM\_TZ and will never check and react automatically if system time has been set back.

4. SetDST NOUSE

SetDST will run once and will neither change system time nor any environment variables.

5. SetDST REMOVEENV SETTZ

SetDST will run once and will delete the TZONE and TZ environment variables from both ENVARC: and ENV:

## <span id="page-17-0"></span>**1.17 Author**

Author

SetDST is written by Stefan Falke. If you have any comments about the program, should find any bugs or would like to see special features to be added in the next release please feel free to send me an email to the following address:

Stefan Falke <sfalke@gmx.de>

If you would like to have language support for a language which isn't supplied with this release, please let me know if you would like to make a translation yourself and I will contact you ASAP. Please let me know \*before\* you start translating--there may be another person already doing the same job.

If you have to add or change timezone records in DST.dat to get the correct values for your country or region please let me know of these changes. I will accomodate DST.dat in future releases.

## <span id="page-17-1"></span>**1.18 Acknowledgements**

Acknowledgements

The language catalogs were translated by:

Français: Didier Giron <girondid@club-internet.fr> Deutsch :  $Me$  :-) Many thanks to everyone who contributed.

# <span id="page-18-0"></span>**1.19 History**

History 1.3 --- \textdegree{} It is now possible to force SetDST to only change the battery-backed clock by specifying the new argument/tooltype BATTCLOCKONLY. \textdegree{} It is now possible to set the default locale to the current offset  $\leftrightarrow$ from GMT determined by SetDST by specifying the new argument/tooltype SETLOCALE. \textdegree{} It is now possible to remove all or single environment variables maintained by SetDST by specifying the new argument/tooltype REMOVEENV.  $\text{degree}$  The environment variable TZ can now be written in a different form  $\leftrightarrow$  $t \circ$ support applications which work around the broken SAS/C time functions by specifying the new argument/tooltype SASFIX. \textdegree{} Installer script added to distribution archive. \textdegree{} French language catalog added to distribution archive. \textdegree{} Added more messages when changing system time/battery-backed clock ← and when setting/deleting environment variables. \textdegree{} SetDST now requires language catalogs V2.x. 1.1, 1.2 -------- \textdegree{} Internal releases. 1.0  $---$ \textdegree{} First public release.